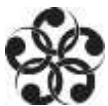

# **International Affairs Resources**

**Library Research guide**:<http://libguides.northgeorgia.edu/intlaffairs> **Librarian**: Julie Higbee, [jahigbee@northgeorgia.edu,](mailto:jahigbee@northgeorgia.edu) (706) 864-1523

## **Finding Books**

- **NGCSU book catalog:** Library homepage > Books & More @ NGCSU "GIL-Find"
- **University System of GA Catalog:** Library homepage > Books @ Other Libraries "GIL-Universal" Request delivery to NGCSU via "GIL Express"
- **WorldCat** [www.worldcat.org](http://www.worldcat.org/) Catalog that searches libraries around the world
- **Use Interlibrary Loan** for items unavailable through NGCSU library or GIL-Express. From Library homepage > Interlibrary Loan link on left

### **Country Background Information – a** *starting* **place**

**CountryWatch** database: Library homepage > click Articles & Databases link on left > C

#### **News Sources**

 **Lexis Nexis Academic** database: Library homepage > click Articles & Databases link on left > L. To browse for publications from other countries, on the left, click Sources > Browse Sources. Select country and then a folder for type and then a specific publication. Click OK-Continue (on right).

#### **Scholarly/Professional Journals, Magazines, Reports**

Library homepage > click Articles & Databases link on left > in A – Z list, click first letter of database name

- **Academic Search Complete**
- **ProQuest Research Library**
- **JSTOR**
- **ProQuest Military Collection**
- **CIAO (Columbia International Affairs Online)**
- **PAIS International**
- **Google Scholar** <http://scholar.google.com/>In item, look for journal title > access journal from library website > click Journals on left and search for that title. Click on a database to access. Find date.

## **Governmental & Intergovernmental Organizations and Think Tanks** For statistics, reports, and more

- **SIPRI – FIRST**:<http://first.sipri.org/>Facts on International Relations and Security Trends
- **UNData** <http://data.un.org/> Data on populations, other demographics, links to other data sources
- **World DataBank – World Bank:** <http://databank.worldbank.org/data/home.aspx>
- **IGO (Intergovernmental Organization) Search:** google "IGO search google"
- **Harvard's Kennedy School Think Tank Directory:**  <http://www.hks.harvard.edu/library/research/guides/think-tanks-directory.htm>
- **State Dept** [www.state.gov](http://www.state.gov/)
- **Google search of government sites:** add **site:.gov** to your search (i.e., iran cybersecurity site:.gov)

#### **University of North Georgia Dahlonega Campus Library Technology Center**

[www.northgeorgia.edu/library;](http://www.northgeorgia.edu/library) (706) 864-1520; text (706) 622-4525; email[: askus@northgeorgia.edu](mailto:askus@northgeorgia.edu)